# 工学基礎支援プロジェクト

# ーエ学部学生対象、実験実習基礎の初歩を学べる独学支援教材の作成一

 $^{\circ}$ 鬼束優香  $^{A}$ ), 大村悦彰  $^{B)}$ , 大嶋康敬 $^{C}$ 

A)応用分析技術系 B)電気情報技術系

C)生産構造技術系

1 はじめに

近年、工学部に入学してくる学生の中に、通常の日常生活や学校生活を過ごせば「知っていて当たり前」 と考えられる工具や器具などの名称、使用方法などが全く身についていない学生が多く見られるようになっ てきた。この傾向は学校教育内容や家庭環境などが変わったことによるものと考えられるが、これらの影響 は学生が研究室に配属されても続き、我々が想像もできないような理由のもとに事故が引き起こされる原因 にもなっている。従って、学生実験や講義、研究室活動等では、学生に対しこれまで説明が必要なかった事 項に関しても詳細な説明をしなければならない事態となっており、実験や講義内容の質や量を低下させてそ の対応に追われている場合も少なくない。これらの状況を改善したいという教員、技術職員の考えから、実 験・実習に取り組む前に学んでおくべきことを独学できる教材を開発することとなり、上記メンバーによる プロジェクトが 10 月より開始された。本年度は教材試作までを行ったので、それまでの経過について述べる。

2 プロジェクト進捗

2.1 教材に利用するシステムの選定

独学教材の形態としては「いつでも」「どこでも」「何回でも」できることが望ましく、対象者は工学部全 学生であるので PC からアクセスできるものが最も適していると考えられる。現在熊本大学には PC を用いて 学習できるシステム Blackboard Learning System (BbLS)が導入されている。BbLS の教材開発は、BbLS を管理 している e-leaning 推進機構へ依頼すると費用がかかる。しかし、自作したファイルを BbLS 上で公開したり、 BbLS を利用した問題の作成・公開には費用がかからないことがわかった。そこで、BbLS を利用して教材作 成することとした。

2.2 教材に利用する HTML エディタの選定

BbLS で公開できるファイルは HTML 形式である。本プロジェクトで作成を予定している教材は、工学部 の全学科の内容を対象としているため、HTML 構文がわからない技術職員が教材作成を行う場合が考えられ る。しかし、BbLS に備わっている HTML エディタは不安定で使用することができない。そこで HTML 構文 が不得手でも容易にファイルを作成できるように HTML エディタの選定を行った。Windows OS および Mac OS のいずれでも使用できる点から、フリーソフトである Kompozer を選定した。

#### 2.3 教材試作

教材テーマを「実験上の安全管理」とし、電気、機械、化学のそれぞれにちなんだ教材の試作を行った。 教材の素材は独立行政法人製品評価技術基盤機構製品安全センター[1]、情報処理推進機構 教育用画像素材集  $^{[2]}$ を一部利用した。BbLS の作成マニュアル、Kompozer を利用し、静止画、動画を含めたファイルや問題(ア セスメント)作成を行ったところ、既存のマニュアル及び Kompozer だけでは不十分であったが、おおよその 形を作成することが可能であることがわかった。

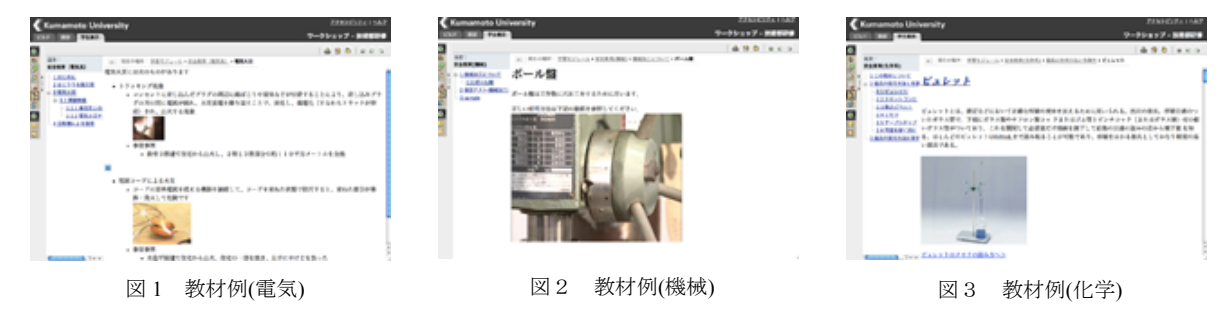

さらに、技術部長、技術部全体への周知のため試作教材の題材として工学部物質生命化学科の定量分析実 験を選定した。教材の作成を行い、技術部長へのプレゼンテーションを行った。

## 3 まとめ

既存の BbLS 作成マニュアルは内容が充実しており、既存マニュアルを用いて基本的なことは一通り行う ことができた。しかし、各種動画の再生方法など不十分なところが見られるため、補完的なマニュアルが必 要であることがわかった。また、技術部長より、このプロジェクトを工学部全体に波及させるべく技術部内 へ周知をおこなうこと、先行してプロジェクトメンバーによる教材作成をおこなった方が良い旨のアドバイ スをいただいた。これらの状況や意見を踏まえ、技術部内への周知を図り各職員の業務内の問題や気づきを 洗い出せるようにし、継続した教材づくりの体制を築きたいと考えている。来年度は補完的なマニュアルの 完成と現在不足している教材作成のための機材やソフトの充実化をはかり、本格的な教材作成を開始する予 定である。

## 参考文献

- [1] 独立行政法人製品評価技術基盤機構製品安全センター http://www.jiko.nite.go.jp/
- [2] 情報処理推進機構 教育用画像素材集 http://www2.edu.ipa.go.jp/gz/index.html